УДК 656.61.052

**ARTICLE HISTORY** Received 30.04.2019 Accepted 15.05.2018

## **Способ определения двух шаговых маневров расхождения с учетом МППСС-72**

Вагущенко Л.Л.<sup>1</sup>, Козаченко А.Ю.<sup>2</sup>, Станкевич К.Я.<sup>3</sup> НУ "Одесская морская академия", Одесса, Украина vll1941d@gmail.com<sup>1</sup>, kyn@ukr.net<sup>2</sup>, ksy@mxt.ru<sup>3</sup>

## **Method for determining two step evasive maneuvers taking into account COLREG**

Vagushchenko Leonid<sup>1</sup>, Kozachenko Alexander<sup>2</sup>, Stankevich Konstantin<sup>3</sup> NU "Odessa Maritime Academy", Odessa, Ukraine vll1941d@gmail.com $^1$ , kyn@ukr.net $^2$ , ksy@mxt.ru $^3$ 

*Аннотация – Предлагается способ выбора комбинированных Zманевров в режиме диалога с бортовой системой предупреждения столкновений. При его разработке у «целей» образовывались домены опасности в виде круга, центр которого смещен относительно центра массы «цели». Требования МППСС-72 учитывались путем увеличения радиуса домена самой опасной «цели» для маневров, которые следует избегать. Нахождение маневра основывалось на выделении областей допустимых значений его параметров по отношению ко всем «целям». Представлена методика выбора комбинированного Z-маневра с заданным началом и величиной изменения скорости.*

*Abstract – The method of selection of combined Z-maneuvers in dialogue mode with the onboard collision avoidance system is offered. During its development circular domains of danger were formed around the targets. The center of the domain is shifted from the mass center of the target. Requirements of COLREG were taken into account by increasing the radius of the domain of the most dangerous target for maneuvers, which should be avoided. A technique for selecting a combined Zmaneuver with a given start point and magnitude of speed change is presented.*

DOI: 10.31653/1819-3293-2019-1-25-05-16

Основной причиной морских аварий по-прежнему остаются ошибки командного состава судов. Поэтому разработке и внедрению мето-

дов и автономных возможностей для ограничения влияния субъективного фактора на безопасность мореплавания уделяется большое внимание. К таким работам относится и создание алгоритмов выработки соответствующих МППСС-72 [5] рекомендаций по расхождению с судами, чему посвящено много публикаций, в частности [1, 2, 4]. В ряде статей, среди них [3, 6, 7], рассмотрены пути формализации МППСС-72, отмечена ее трудность из-за нечеткости этих правил и многообразия условий, в которых они применяются.

Цель статьи состоит в разработке способа упрощения определения соответствующих МППСС-72 комбинированных Z-маневров (KZM) в режиме диалога с бортовой системой предупреждения столкновений (CAS – Collision Avoidance System).

При изложении материала собственное судно обозначено OS (own ship); «цель» - TS (target ship); расстояние и время кратчайшего сближения двух судов – DCPA (distance at closest point of approach) и TCPA (time to closest point of approach), уступающее дорогу и имеющее право прохода суда – GWV (give-way vessel) и SOV (stand-on vessel). Рассматриваются в статье только суда с механическим двигателем, менее маневренные суда (правило 18) не учитываются. Считается, что информация о «целях» поступает от РЛС и AIS.

KZM (рис. 1) включает две операции: изменение курса (*K*) и скорости (*V*) на определенные величины в точке *A* для уклонения от столкновения, возвращение в точке *B* к исходному *K* и *V*. Путевую точку *G* назовем базовой и обозначим BWP (base way point). Основными параметрами KZM примем:  $\theta$  – угол поворота;  $\nabla$  – величину изменения скорости; η – дистанцию отхода от маршрута следования; σ – расстояние от начала маневра до точки Ψ конца заблаговременных действий OS по отношению к самой опасной TS.

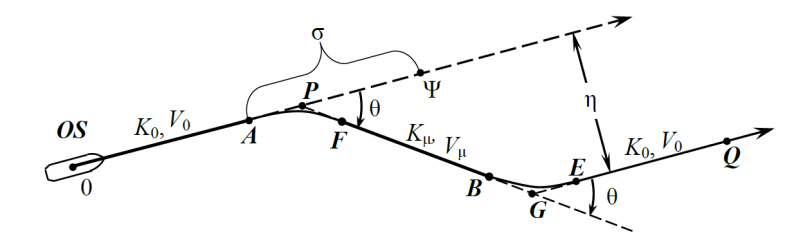

Рис. 1. Структура KZM: *P*, *G*, *Q*; *A*, *B* и *F, E* – путевые, начала и конца операций точки; *K*0, *V*0 и *K*μ, *V*<sup>μ</sup> – курс, скорость OS перед маневром и на отрезке *FB* уклонения

Отвечающие первой и второй операции KZM траектории OS, время  $T_F$ ,  $T_F$  их прохождения, расстояния  $l_P$ ,  $l_F$ ,  $l_G$ ,  $l_F$  соответственно между точками А и Р, Р и F, В и G, G и E находились с помощью упрощенной разностной модели динамики судна (РМДС) [1]. Для первой операции эти параметры показаны на рис. 2. Для упрощения учета инерционности OS при выборе маневра расхождения (MP) криволинейные участки  $AF$ ,  $BE$  заменялись эквивалентными по времени отрезками прямолинейного равномерного движения. Их длину и направление обозначим соответственно  $S_F$ ,  $K_F$  и  $S_F$ ,  $K_E$ , а скорость движения по ним  $-V_F$  и  $V_F$ .

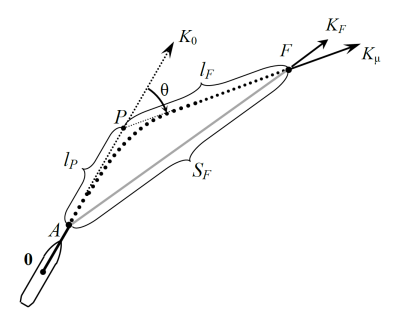

Рис. 2. Параметры первой операции КZM

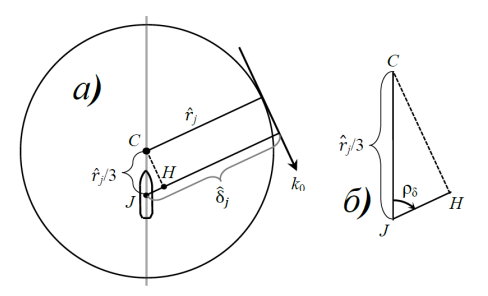

Рис. 3. Судовой домен опасности и его параметры:  $\rho_{\delta}$  – ракурс TSJ в момент кратчайшего сближения с OS;  $k_0$  – курс OS относительно TSJ;  $\hat{r}_i$  – радиус

SDD;  $\hat{\delta}_j$  – предел опасных значений DCPA

Нахождение KZM основывалось на выделении областей допустимых значений (ОДЗ) его параметров по отношению к «целям». Кон-

фигурация этих зон зависит, в частности, от формы и размеров судового домена опасности (SDD – ship's domain of danger) [7]. Им выбран круг (рис. 3), центр которого смещен относительно центра массы судна по линии ДП в сторону носа на 1/3 часть радиуса SDD. Такие домены образуются только у «целей».

Безопасность расхождения OS с TS характеризуется минимальной в этом процессе дистанцией  $\delta_w$  по водной поверхности между ближайшими друг к другу точками этих судов. Считается, что отвечающее условиям плавания среднее значение  $\hat{\delta}_{w}$  границы допустимых  $\delta_{w}$ определяется и вводится в CAS оператором. Радиус SDD «цели» J  $(TS_1)$ 

$$
\hat{r}_j = \hat{\delta}_w + \Delta_L + \Delta_{\varepsilon} ,
$$

где  $\Delta$ <sub>*L*</sub> и  $\Delta$ <sub>ε</sub> – поправки соответственно на размеры OS, TS<sub>J</sub> и погрешность определения DCPA [1].

Для расчета  $\hat{\delta}_i$  можно использовать формулу, которую легко получить, рассматривая рис. 3, *а*, *б*:

$$
\hat{\delta}_j = \hat{\delta}_j(\rho_\delta) = \hat{r}_j(1 + \frac{1}{3}\cos \rho_\delta).
$$

Для возможности оценки заблаговременности действий оператором должна определяться и вводиться в CAS граница  $\hat{\Psi}$  опасных значений ТСРА. С помощью  $\hat{\delta}_i(q)$  и  $\hat{\Psi}$  оценивается эффективность предписываемых МППСС-72 маневров. Для действий, которые следует избегать, эти границы увеличиваются.

Из МППСС-72 в работе учитываются:

правило 8 (действия для предупреждения столкновения);

правило 13 (обгон);

правило 14 (сближение судов, идущих прямо друг на друга);

правило 15 (пересечение курсов);

правило 16 (действие судна, уступающего дорогу);

правило 17 (действия судна, которому уступают дорогу);

правило 19 (плавание судов при ограниченной видимости).

Для OS вид сближения с TS, тип (GWV или SOV) по обязанности действий, правило МППСС-72 для расхождения определяются по курсовому углу и ракурсу TS. При угрозе столкновения с несколькими TS эти элементы находятся по отношению к самой опасной из них.

Соответствие МР МППСС-72 обеспечивалось следующим образом. Известно, что при визуальном контакте для двух судов основными ситуациями сближения являются: «прямо друг на друга», «пересе-

чение курсов», «обгон». В первой из них (правило 14) каждое из судов должно изменить свой курс вправо, чтобы пройти у другого по левому борту. Поворот влево здесь запрещен. Для учета этого обстоятельства для поворотов влево радиус SDD «цели» увеличивается до расстояния между OS и TS, а для уклонений вправо не изменяется.

В ситуации «пересечения курсов» судно (GWV), которое имеет другое на своей правой стороне, должно уступить дорогу другому судну (SOV), при этом оно должно, если позволяют обстоятельства, избегать пересечения курса SOV по носу (правило 15). Здесь возможны два вида действий OS: предписываемое и «которое следует избегать». В сложных условиях наиболее эффективным может оказаться любое них, поэтому они оба рассматриваются при определении МР. В толкованиях МППСС-72 отмечено, что второе из них должно начинаться раньше и обеспечивать расхождение с «целью» на большем расстоянии, чем первое. Поэтому для оценки второго действия обычно применяют большие пределы DCPA и TCPA, чем для предписываемого. Названное обстоятельство учитывается увеличением радиуса SDD самой опасной TS в 1,5 раза, предел TCPA не изменяется.

Согласно правилу 17 в ситуации «пересечения курсов», когда GWV не выполняет своих обязанностей, SOV может предпринять действие для расхождения, но при нахождении GWV слева SOV не должно изменять курс влево, если позволяют обстоятельства. Для учета опасности такого поворота влево при его оценке радиус SDD главной «цели» увеличивается в два раза.

При «обгоне» (правило 13) обгоняющее судно (GWV) должно держаться в стороне от пути обгоняемого судна (SOV). Здесь на практике выделяют два вида сближения судов: на сходящихся и на одинаковых курсах. Границей между ними обычно считают разность Δ*K* курсов судов 5°. «На сходящихся курсах» ( $|\Delta K| > 5$ °), если позволяют обстоятельства, GWV для избегания столкновения изменяет курс под корму SOV или на параллельный SOV курс. Первый вариант по сравнению со вторым сопровождается меньшими потерями ходового времени, по безопасности они мало отличаются, поэтому радиус SDD здесь не изменяется. При обгоне «на одинаковых курсах» ( $|\Delta K| \leq 5^{\circ}$ ) GWV обычно смещается на параллельную линию пути, чтобы пройти мимо SOV справа или слева, предпочтительней первый вариант.

В правиле 19 (плавание при ограниченной видимости) выделены две ситуации. В первой из них не являющаяся обгоняемой TS находится впереди траверза OS, а во второй – TS на траверзе или позади траверза OS. В этих ситуациях OS должно своевременно принять меры для расхождения, причем если ими является изменение *K*, то, на-

сколько возможно, следует избегать в первой ситуации поворота влево, а во второй – в сторону TS. При оценке таких поворотов радиус SDD наиболее опасной TS увеличивается в два раза. Также принято, что для судна, которое при визуальном контакте считалось бы догоняющим, наилучшими действиями являются те же, что и при нормальной видимости.

Предложено для упрощения выбора KZM обеспечивать возможность выделения среди элементов  $(\sigma, \nabla, \theta, \eta)$  этого MP опорных и расчетных параметров (ОПМ и РПМ). Первыми могут быть один или два из  $\sigma$ ,  $\nabla$ ,  $\theta$ . Когда их два, для определения двух оставшихся параметров KZM находится двумерная ОДЗ. Если же задается только один ОПМ, то вначале формируется двумерная ОДЗ РПМ, которые могут быть опорными, в ней выбираются значения этих РПМ, а затем с их учетом находится допустимая область и значение параметра η. Кроме РПМ, вычисляются и потери χ ходового времени [4]. l<br>He

Перед поиском KZM задаются границы его параметров:  $\theta, \theta$  $,\theta$  – поворотов влево и вправо;  $\stackrel{\vee}{V}, \stackrel{\wedge}{V}$  – значений  $V; \ \bar{\eta}, \bar{\eta}$  – отхода влево и вправо от маршрута;  $\sigma, \sigma-$  отрезка инициации KZM. По умолчанию берутся:  $\theta$  $\overline{a}$ =−90° и θ  $\vec{\theta}$  =90°; и  $\stackrel{\vee}{V}$ равными полной маневренной и предельной малой скорости OS; и соответствуют началам интервалов заблаговременных и экстренных мер по отношению к самой опаслов заолаговременных и экстренных мер по отношению к самои опас-<br>ной «цели». Значениями  $\bar{\eta}$ ,  $\bar{\eta}$ принимаются расстояния от активного отрезка маршрута до параллельных ему линий, отсекающих слева и справа навигационные препятствия на участке расхождения.

Алгоритм выработки рекомендаций по расхождению с помощью KZM включает следующие операции:

выделение оператором ОПМ;

присвоение CAS им значений по умолчанию;

нахождение ОДЗ РПМ;

выбор системой в ОДЗ рациональных значений РПМ и расчет  $\chi$ ;

отображение на периферии экрана ОДЗ РПМ с отметкой выбранных рациональных значений и показ траектории KZM на ЭНК.

Для выделения, задания и отображения основных параметров KZM предложено использовать в CAS группу компонентов (назовем ее *таблицей KZM*), подобную представленной на рис. 3, где кнопки РПМ белого цвета, а ОПМ – серого.

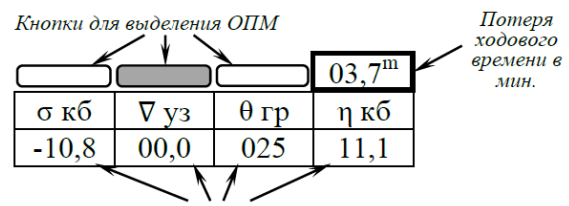

Компоненты для индикации значений и их ввода

Рис. 3. Представление параметров КZM

По умолчанию значение ОПМ принимается: для  $\nabla - \langle 0, 00 \rangle$ ; для  $\theta$  – «+030»; для  $\sigma$  – равным расстоянию от OS до средины  $\overline{\Psi}$  интервала заблаговременных действий. Оператор может эти значения изменить.

С учетом ОПМ CAS определяет и отображает на экране ОДЗ и рациональные значения РПМ. Когда РПМ один, то для дистанций отхода η рациональной считается самая короткая из них, для изменений  $V$  – наименьшее, для поворотов – наиболее близкий к 30° вправо, для начал маневра - находящееся на минимальном расстоянии от точки  $\overline{\Psi}$ . Если выбираются два РПМ, то используется компромиссный критерий. Например, из допустимых значений РПМ ⊽ и 0 рациональными считаются наименьшее  $\nabla$  и ближайший к  $30^{\circ}$  поворот вправо при таком V. Полученные CAS значения РПМ оператор может изменить в таблице или, указав курсором в ОДЗ.

Ниже рассмотрен выбор KZM с опорными параметрами  $\sigma$  и  $\nabla$ . Их заданные значения и точку начала маневра обозначим соответственно  $\sigma_Z$ ,  $\nabla_z$  и  $A_Z$ . Для получения в рассматриваемом случае ОДЗ ( $\Omega^{\theta\eta}$ ) параметров  $\theta$  и η вначале выполняется задача, которая в навигации называется определением секторов безопасных курсов [2, 4]. Алгоритм ее решения включает получение: множеств  $\overline{\Lambda}^{\theta}$  опасных значений  $\theta$ по отношению к каждой TS; множества  $\overline{\Lambda}^{\theta}$  недопустимых по отношению ко всем TS значений  $\theta$  путем объединения всех  $\overline{\Lambda}_{i}^{\theta}$ ; множества  $\Lambda^{\theta}$  допустимых значений  $\theta$  по отношению ко всем TS как дополнения к  $\overline{\Lambda}^{\theta}$  на интервале  $\overline{\theta}$  ÷  $\overline{\theta}$ . Затем находятся отдельно для каждой из TS зоны  $\overline{\Lambda}^{\eta}(\theta_i)$  недопустимых  $\eta$  для равноотстоящих значений  $\theta_i$  в

секторах безопасных курсов. Объединением  $\overline{\Lambda}^{\eta}(\theta_i)$  получаются множества  $\overline{\Lambda}^{\eta}(\theta_i)$  недопустимых значений  $\eta$  с учетом всех TS. Дополнениями  $\overline{\Lambda}^{\eta}(\theta_i)$  будут интервалы  $\overline{\Lambda}^{\eta}(\theta_i)$  безопасных значений этой координаты. Линии, проходящие через крайние точки интервалов  $\overline{\Lambda}^{\eta}(\theta_i)$ , являются в безопасных секторах  $\theta$  границами  $\Omega^{\theta\eta}$ .

Основной процедурой представленного алгоритма является получение  $\overline{\Lambda}^{\eta}(\theta_i)$ . Поясним ее на примере ситуации, показанной на рис. 5 и 6 в истинном и относительном движении, рассматривая пути OS  $(FB_1E_1O_1$  и  $fb_1e_1q_1$ ,  $FB_2E_2O_2$  и  $fb_2e_2q_2$ ) для прохождения TS<sub>J</sub> на предельной безопасной дистанции. На этих рисунках:  $Q_1$ ,  $Q_2$  и  $q_1$ ,  $q_2$  точки кратчайшего сближения OS с TS<sub>J</sub>;  $S_E$  и  $S_e$  – промежуточные отрезки;  $k_0$  и  $v_0$ ,  $k_\mu$  и  $v_\mu$ ,  $k_e$  и  $v_e$  – параметры движения OS относительно  $TS<sub>L</sub>$ 

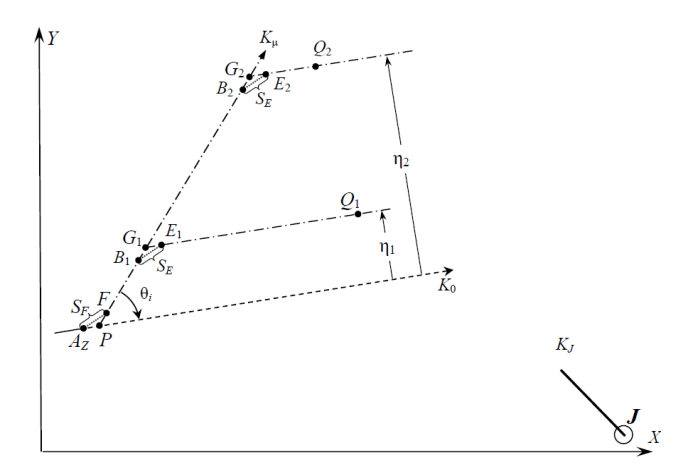

Рис. 5. Характеристика истинного движения OS

С помощью РМДС для OS по  $\theta_i$  и  $\nabla$ , находятся параметры  $T_F$ ,  $l_P$ ,  $l_F$  и  $T_F$ ,  $l_G$ ,  $l_E$  первой и второй операции KZM.

По координатам точки  $A_z$ , значениям  $l_P$ ,  $l_F$ ,  $K_0$ ,  $K_u$  рассчитывается положение точки F конца 1-ой операции KZM.

По  $T_E$ , началу и концу траектории второй операции находятся значения  $S_E$ ,  $K_E$ ,  $V_E$ .

Из «треугольников скоростей» (рис. 6, б) определяется относительно ТS<sub>J</sub> курс и скорость ( $k_0$  и  $v_0$ ,  $k_u$  и  $v_u$ ,  $k_e$  и  $v_e$ ) собственного судна для его истинного курса и скорости ( $K_0$  и  $V_0$ ,  $K_u$  и  $V_u$ ,  $K_E$  и  $V_E$ ).

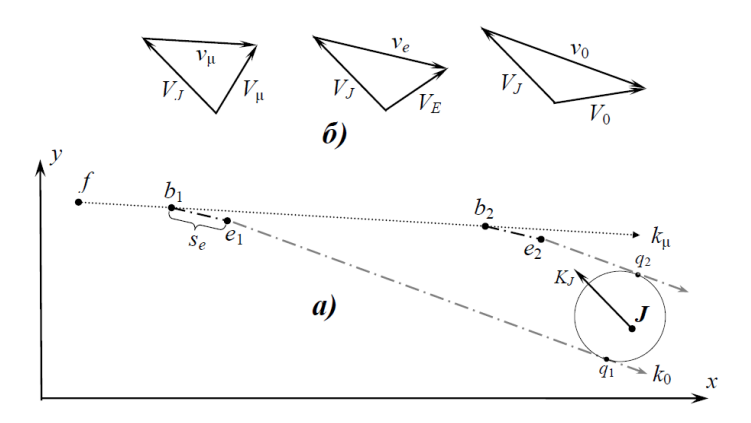

Рис. 6. Перемещения OS относительно TS<sub>J</sub>

Расчет  $\overline{\Lambda}^{\eta}_{i}(\theta_{i})$  включает следующие операции.

По  $v_e$  и  $T_E$  вычисляется длина промежуточного отрезка в относительном движении

$$
s_e = v_g \cdot T_E.
$$

Время  $t_{B1}$ ,  $t_{B2}$  и  $t_{O1}$ ,  $t_{O2}$  следования OS по отрезкам  $fb_1, fb_2$  (FB<sub>1</sub>, FB<sub>2</sub>) и е<sub>1</sub>q<sub>1</sub>, е<sub>2</sub>q<sub>2</sub> (E<sub>1</sub>Q<sub>1</sub>, E<sub>2</sub>Q<sub>2</sub>) находятся из систем уравнений:

$$
v_{\mu x} t_{B1} + v_{0x} t_{Q1} = X_j - X_0 - \hat{\delta} \cdot \cos k_0 - s_{ex} \n v_{\mu y} t_{B1} + v_{0y} t_{Q1} = Y_j - Y_0 + \hat{\delta} \cdot \sin k_0 - s_{ey} \n v_{\mu x} t_{B2} + v_{0x} t_{Q2} = X_j - X_0 + \hat{\delta} \cdot \cos k_0 - s_{ex} \n v_{\mu y} t_{B2} + v_{0y} t_{Q2} = Y_j - Y_0 - \hat{\delta} \cdot \sin k_0 - s_{ey}.
$$

Они отражают движение OS по пути  $fb_1e_1q_1$  и  $fb_2e_2q_2$  (см. рис. 6, а). Вычисляются расстояния от точки  $F$  до точек  $B_1, B_2$ 

$$
S_{B1} = V_{\mu} \cdot t_{B1} \, ; \, S_{B2} = V_{\mu} \cdot t_{B2} \, .
$$

По этим значениям определяется интервал  $\overline{\Lambda}^B_i$  недопустимых начал возвращения к  $K_0$ ,  $V_0$  (интервал  $B_1B_2$ ).

Концы  $\eta_1$ ,  $\eta_2$  интервала  $\overline{\Lambda}^\eta_j$  находятся по формулам:

 $\eta_1 = (l_F + S_{B1} + l_E) \cdot \sin \theta_z$ ;  $\eta_2 = (l_F + S_{B2} + l_E) \cdot \sin \theta_z$ .

ОДЗ  $\Omega^{\theta\eta}$  можно показать на периферии экрана CAS с помощью полярной θη-диаграммы. На ней координатами BWP KZM являются угол θ и полярный радиус ρ, отражающий расстояние η отхода от маугол о и полярный радиус р, отражающий расстоянис п отхода от ма-<br>ршрута следования. Для уклонений влево  $\rho = \eta / \bar{\eta}$ , вправо –  $\rho = \eta / \bar{\eta}$ . Максимальное значение ρ равно единице.

Для ситуации (табл.) θη-диаграмма для выбора KZM с  $\sigma$ <sub>Z</sub>=−10,5 кб и *<sup>z</sup>* =0,0 уз показана на рис. 7, *а* с диапазоном угловой шкалы от  $-90^{\circ}$  до 90°. В этом примере радиусы доменов TS равны 0,5 M;  $\hat{\tau}$ =15 мин;  $\bar{\eta}$ =2,5 М,  $\bar{\eta}$ =2,1 М. Расстояние от OS до  $A_z$  равно 10,1 кб, а до точки Ψ конца фазы заблаговременных мер – 20,6 кб. На диаграмме секторы безопасных курсов – белые, а опасных – серые. Штриховкой точками в первых секторах отмечены зоны недопустимых положений BWP.

Таблица

ъĸб

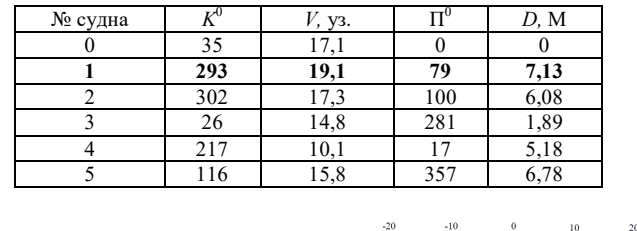

*a) б)*

Параметры взаимного расположения и движения судов

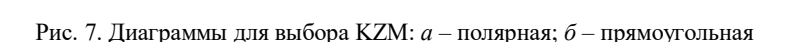

Вместо полярной можно применить прямоугольную θη-диаграмму (рис. 7, *б*), где по вертикальной оси отложены значения θ, а по горизонтальной – η. Эта диаграмма, или ее часть, вместе с другими эле-

ментами для упрощения поиска маневра отображается на периферии экрана. По ней KZM можно выбирать курсором (рис. 8). При его движении по ее белым секторам в системе будет вычисляться и показываться на ЭНК траектория KZM, отвечающая значениям ОПМ и РПМ. Анализируя отображаемые при движении курсора варианты KZM, оператор выбирает из них подходящий и утверждает его.

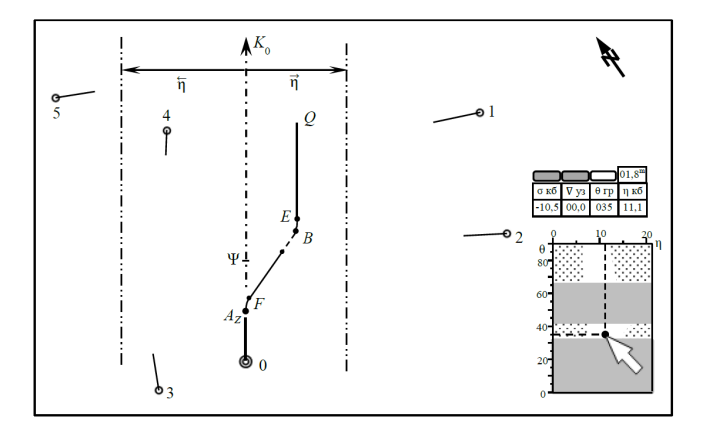

Рис. 8. Выбор KZM с помощью θη-диаграммы

Предложенный метод определения KZM с *AZ* и *<sup>z</sup>* имеет следующие положительные стороны:

позволяет в ситуации с несколькими судами просто выбрать эффективный KZM с получением информации о дистанции отхода от линии пути, что важно в стесненных водах;

предоставляет в пределах границ  $\theta$ , $\theta$  область всех допустимых вариантов маневра с заданными значениями ОПМ;

не загромождает контролируемую при судовождении зону впереди OS.

## ЛИТЕРАТУРА REFERENCES

1. Вагущенко Л.Л. Расхождение с судами смещением на параллельную линию пути: монография /Л.Л. Вагущенко – Одесса: Фенікс,  $2013. - 180$  c.

2. Мальцев А.С. Маневрирование судов при расхождении /А.С. Мальцев, Е.Е. Тюпиков, И.И. Ворохобин. – 3-е изд., перераб. и доп. – Одесса: Морской тренажерный центр, 2013. – 304 с.

3. Цымбал Н.Н. Формализация МППСС-72 в части координации взаимодействия судов при расхождении / Н.Н. Цымбал, Р.Ю. Бужбецкий // Судовождение. – 2006. – № 12. – С. 124 – 129.

4. Цымбал Н.Н. Гибкие стратегии расхождения судов / Н.Н. Цымбал, И.А. Бурмака, Е.Е. Тюпиков. – Одесса: КП ОГТ, 2007. – 424 с.

5. Шарлай Г.Н. МППСС-72 с комментариями: учебное пособие / Г.Н. Шарлай. – М.: Моркнига, 2017. – 137 с.

6. Johansen T.A. Ship Collision Avoidance and COLREGS Compliance Using Simulation-Based Control Behavior Selection With Predictive Hazard Assessment / T.A. Johansen, T. Perez, A. Cristofaro // IEEE Transactions on Intelligent Transportation Systems.  $-2016$ .  $-17(12)$ .  $- P. 3407$ . 3422.

7. Minne P.K.E. Automatic testing of maritime collision avoidance algorithms: MA thesis / P.K.E. Minne – Trondheim, Norway: Norwegian University of Science and Technology, 2017. – 113 p.

8. Xu Q. A Survey on Ship Collision Risk Evaluation / Q. Xu, N. Wang // Traffic & Transportation.  $-2014$ .  $-$  Vol. 26,  $-$  No. 6.  $-$  P. 475  $-$  486.